*Prog <sup>z</sup> ramma ione I a.a 2009-2010docente: Carmine Gravino*

# **Svilupp g o dei Programmi**

**Presentazione realizzata dal Prof. Andrea De Lucia**

# *Sviluppo dei programmi programmi*

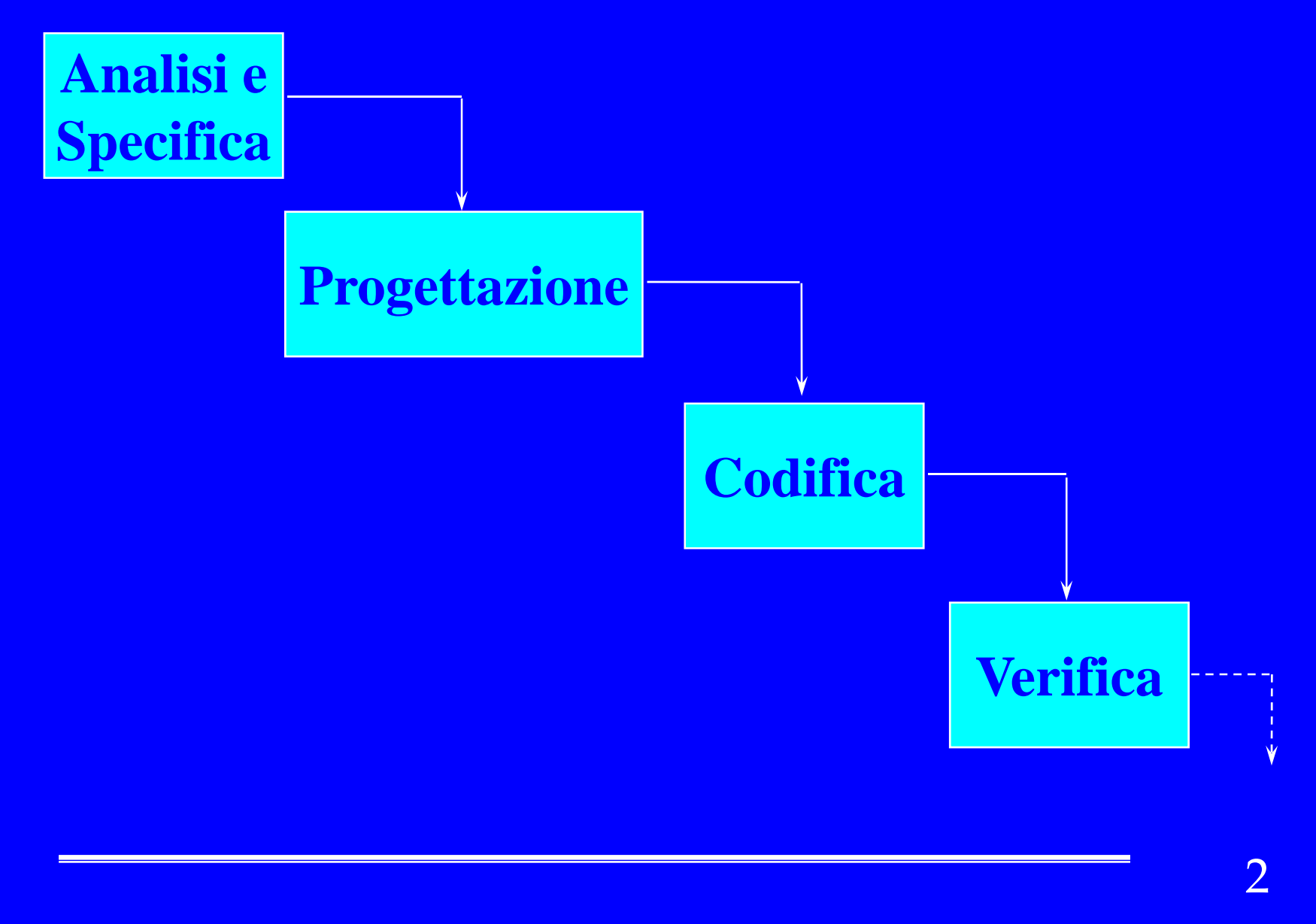

### *Analisi e Sp f eci ica*

- -- Definizione di *cosa fa* il programma
	- )**Individuazione dei** *dati* **di** *ingresso* **<sup>e</sup> di** *uscita***, della** *precondizione* **<sup>e</sup> della regola di trasformazione dei dati di ingresso in dati di uscita (***postcondizione***)**
- Buona norma utilizzare un *dizionario dei dati* da arricchire durante le varie fasi del ciclo di vita
	- )**Una t b ll <sup>a</sup> <sup>e</sup> <sup>a</sup> il cui schema è:**
		- *Attributo***,** *Tipo***,** *Descrizione*
		- ◆ La descrizione serve a specificare meglio l'attributo e **<sup>a</sup> descrivere il contesto in cui il dato viene usato**

#### *Un esempio: conversione di misura ...*

- **Dati di ingresso:** *cm*
- $\Leftrightarrow$  **Precondizione:**  $cm \ge 0$
- $\frac{1}{2}$ **Dati di uscita: <***feet***,** *inch* **>**
- **Postcondizione:** *fee t* **è il massimo numero di piedi contenuti in** *cm* **<sup>e</sup>***inch* **è il valore in pollici corrispondenti alla differenza tra** *cm* **<sup>e</sup> il valore in centimetri di** *feet***. Il fattore di conversione tra pollici e centimetri è 2.54 e un piede e q p uivale a 12 pollici**

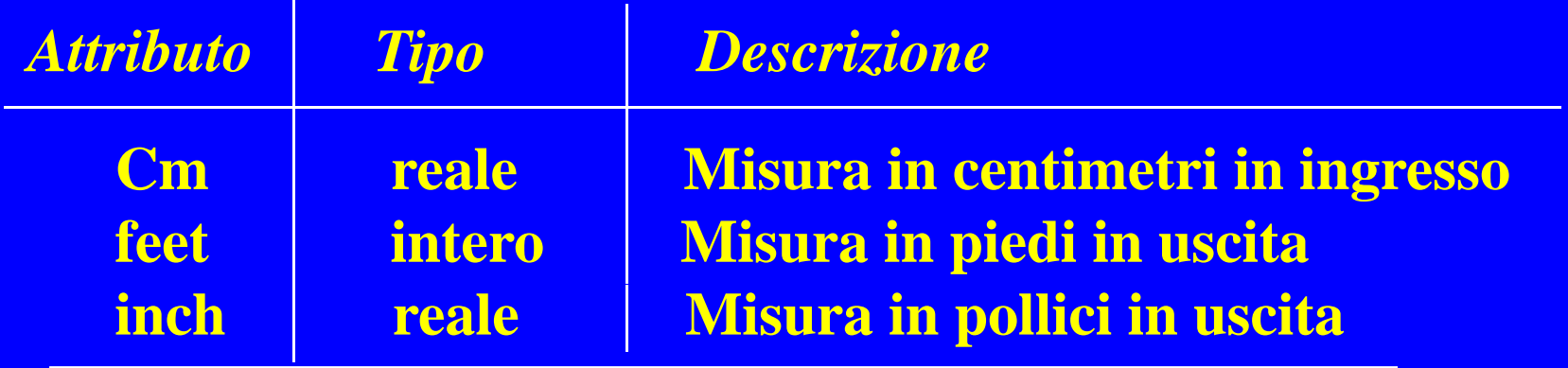

### *Progettazione*

- Definizione di *come* il programma effettua la trasformazione specificata;
- Progettazione dell'algoritmo per raffinamenti successivi ( *stepwise refinement* ) ...
- Decomposizione funzionale ... (*più avanti nel corso*)
- *Esempio*: Algoritmo per conversione di misura

**input** *cm* **calcola** *feet* **e** *inch* **a partire da** *cm* **t t** *f i h* **output***feet* **<sup>e</sup>***inch*

#### *Step f wise refinement*

Dettagliare il passo di calcolo;

<u>calcola *inch totali* (totalInches = cm / 2.54)</u> **calcola** *feet* **a partire da** *inch totali* **(feet = parte\_intera (totalinches / 12)) calcola** *inch rimanenti* **da inch totali e feet**   $(i**n**ch = **totalInches - feet * 12**)$ 

*… introduzione variabile locale di tipo reale totalInches*

### *Modifica del dizionario dei dati*

 Il dizionario dei dati viene modificato ogni volta che viene introdotta una variabile nella progettazione dell'algoritmo;

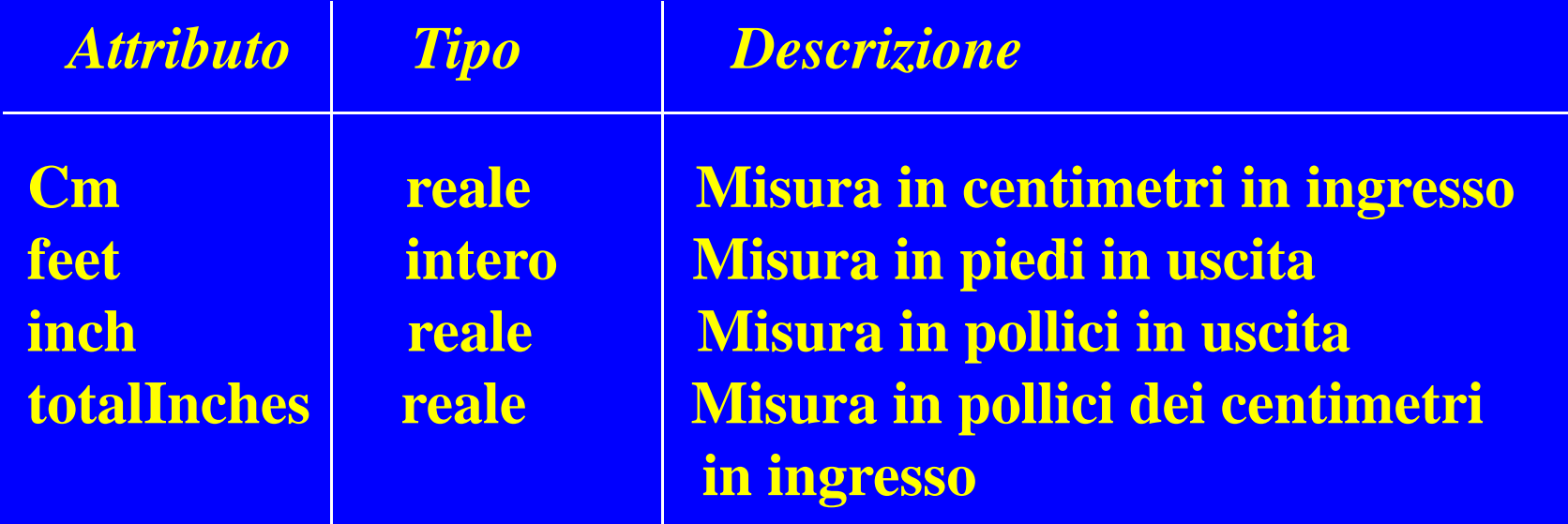

# *Codif f ica e Verifica*

- -- Codifica dell'algoritmo nel linguaggio scelto
- - Verifica del programma (individuazione degli errori)
	- )**Scelta dei casi di prova**
	- )**Esecuzione del programma**
	- )**Verifica dei risultati rispetto ai** *risultati attesi*
- *- Utilizzo del software di base ...*

-- Il nostro esempio ...

```
\#include \langlestdio.h>
main()
```
{

}

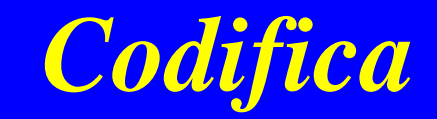

float totalInches, cm, inch; int feet;

```
printf("This program converts centimeters to feet and inches.\langle n'' \rangle;
printf("Length in centimeters? ");
scanf("%f", \& cm);totalInches = cm / 2.54;
fect = totalInches / 12;inch = totalInches - feet * 12;
printf("%f cm = %d ft + %f in.\n", cm, feet, inch);
```
# *Ambiente di pg <sup>z</sup> g rogrammazione integrato*

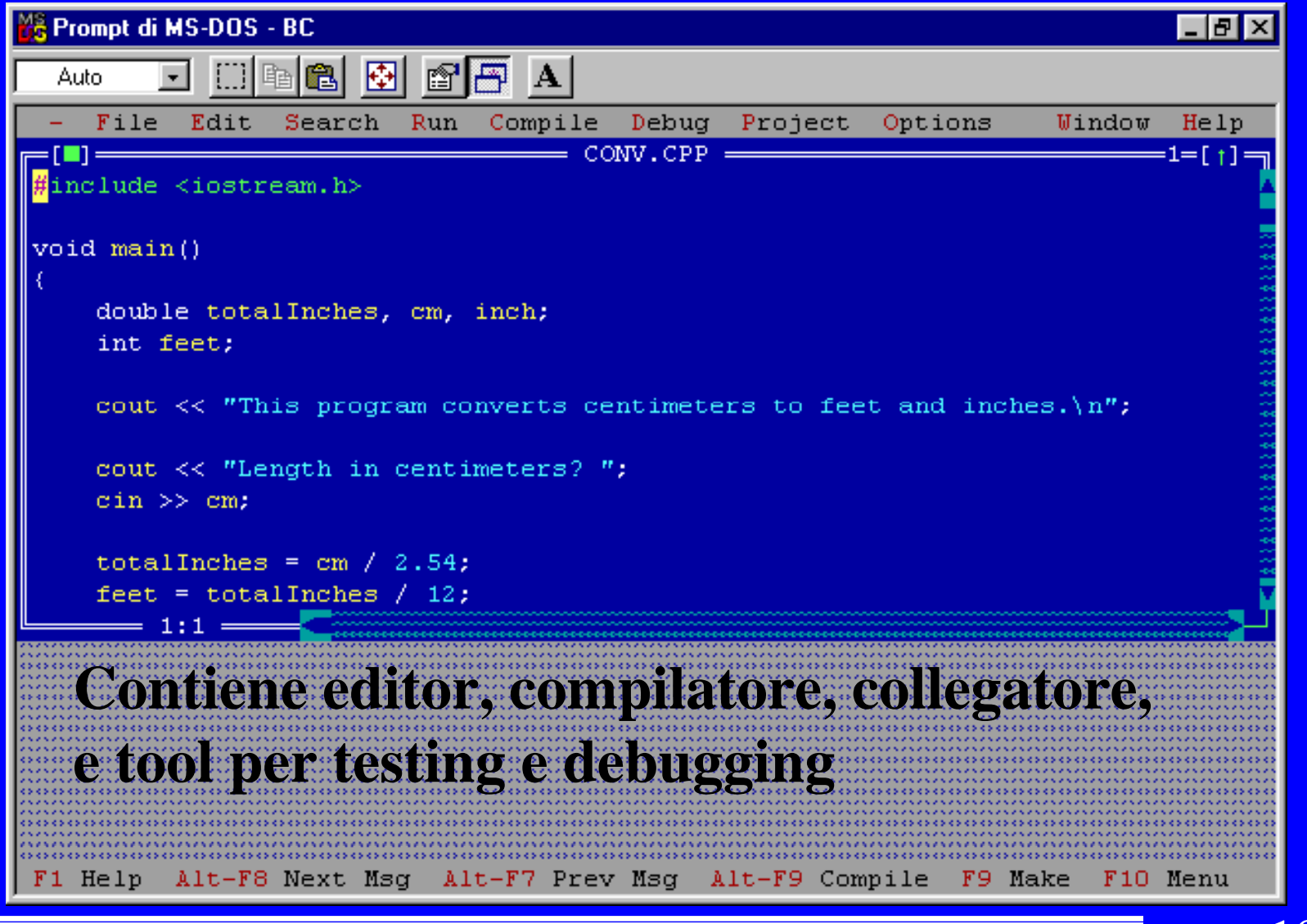

*Ambiente non integrato (S.O. Linux)* Un editor di testo: *vi* oppure *pico* ) v i *nomefile.c* )pico *nomefile.c* Un compilatore e un collegatore integrati: *gcc* )Compilazione: gcc - c *nomefile <sup>c</sup> nomefile.c* **prodotto il programma oggetto** *nomefile.o* )Collegamento: gcc gcc*nomefile <sup>o</sup> nomefile.o* – o *nomefile* **prodotto il programma eseguibile** *nomefile* )Compilazione e collegamento: gcc *nomefile.c* –o *nomefile* **prodotto il file** *nomefile*

#### *Scelta dei casi di prova e verifica*

I casi di prova non vanno scelti "a caso"

- ☞l'obiettivo è quello di una verifica il più possibile **esaustiva … (***NB: verificare la correttezza di un qualsiasi programma è in generale indecidibile ...*)
- )**… cercare di evitare i casi di prova ridondanti**

)**i casi di prova <sup>e</sup> i risultati della verifica vanno** i casi di prova e i risultati della verifica vanno<br>documentati ...

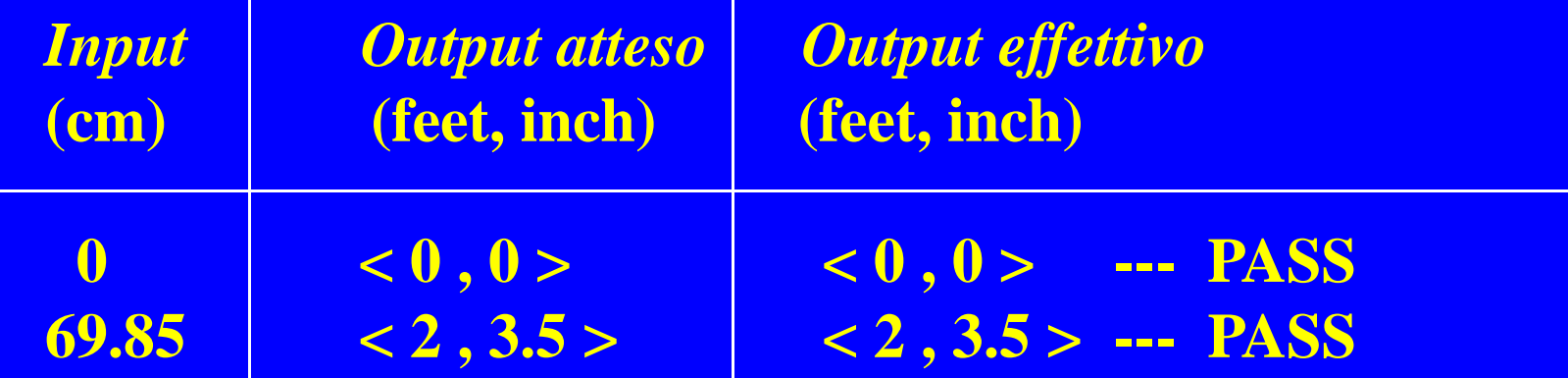

### *Errori nella stesura dei p g ro rammi*

- Errori sintattici (individuati in fase di compilazione)

)A causa di errata scrittura o di mancanza di conoscenza delle regole del linguaggio (ad es. mancanza del ";" alla fine di una istruzione)

- Errori logici (più difficili da correggere) **EA causa di una errata trascrizione durante la** codifica dell'algoritmo (ad es. scrittura del numero 4 invece del numero 2)

)*Si manifestano con malfunzionamenti durante l' d l l'esecuzione del programma*

# *Errori logici*

- - Possono essere di diverso tipo:
	- <sup>®</sup> Errori nella definizione del problema (fasi di analisi e specifica)
	- Errori di progettazione (es. nella definizione/scelta dell'algoritmo)
	- )Errori nella stesura (*codifica* ) dei programmi
- -Causano malfunzionamenti del programma
- - Più alta è la fase in cui avviene l'errore più è difficile correggerlo:
	- )propagazione dell'errore alle fasi più basse

)correzione degli errori: *debugging*

 $\#$ include  $\lt$ stdio.h $>$ e <stdio.h> *Programma con* main() { *errore (bug)* float totalInches, cm, inch; int feet; printf("This program converts centimeters to feet and inches.\n"); printf("Length in centimeters? "); scanf<sup>("%f"</sup>, & cm); totalInches =  $cm \approx 2.54$ ;  $fect = totalInches / 12;$ *e oe*inch = totalInches - feet  $* 12$ ; printf("%f cm = %d ft + %f in.\n", cm, feet, inch);

}

# *Verifica e Debugging*

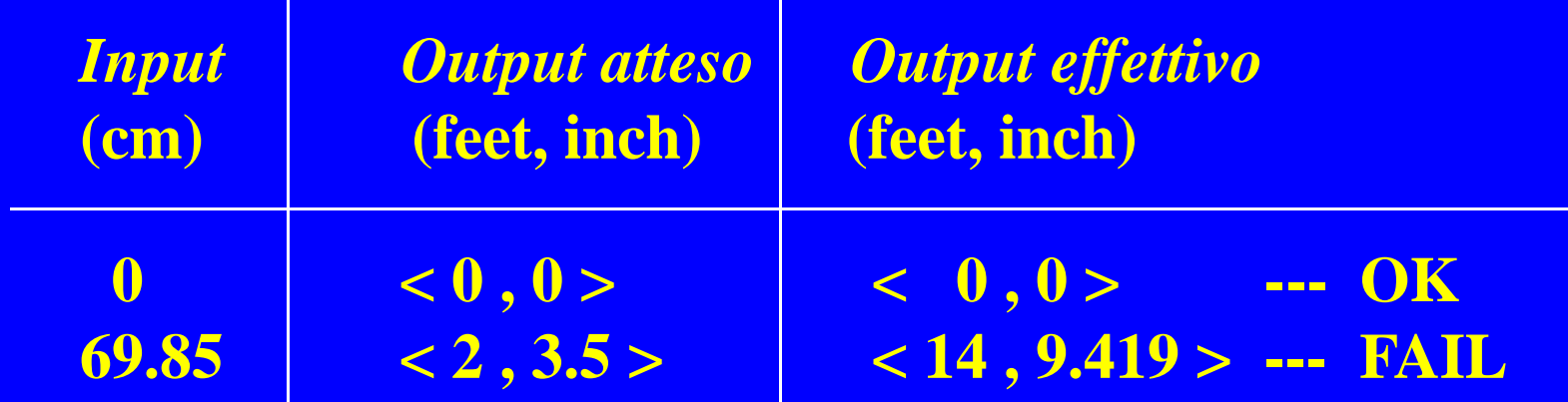

 Ricerca dell'errore nel programma )**Ispezi i ii one del cod ice ed esecuz ione s imulata** )**Esecuzione e controllo dello stato del programma nei punti "sospetti" <sup>e</sup> nei punti critici critici** *Stato del programma: l'insieme dei valori assegnati alle diverse variabili prima dell'esecuzione di una data istruzione* )**Strumenti automatici negli ambienti di programmazione** Rimozione dell'errore e nuova verifica con il caso di prova su cui è stato rilevato il malfunzionamento

## *Controllo precondizione*

 Cosa succede se al programma precedente viene dato in ingresso un valore negativo per *cm* ? )**val i di it i d fi iti lori di uscita indefiniti ...**

)**preferibile evitare queste situazioni ...**

 L'istruzione di selezione può essere utilizzata per controllare la precondizione, prima dell'elaborazione dei dati di ingresso

 durante la verifica del programma usare anche casi la di prova che violano la precondizione ...

*... rivisitiamo l'alg p oritmo per la conversione di misura ...*

**input** *cm* **if(cm >= 0) { /\* test precondizione \*/ calcola** *feet* **<sup>e</sup>** *inch* **<sup>a</sup> partire da** *cm* **/\* da raffinare \*/ output** *feet* **<sup>e</sup>***inch* **} <u>lese output "errore: valore di ingresso negativo"</u>** 

#include <stdio.h> **Conversione da** *centimetri a piedi lli i* int feet; *e pollici* feet;  $main()$ float totalInches, cm, inch; printf("Conversion of centimeters to feet and inches.\n"); printf("Length in centimeters? "); scanf("%f",  $\&$  cm); /\* Input cm \*/ if  $\text{(cm)} > = 0$  { /\* test precondizione \*/ totalInches =  $cm / 2.54$ ;  $fect = totalInches / 12;$ inch = totalInches - feet  $* 12$ ; printf("%f cm = %d ft + %f in.\n", cm, feet, inch); } else printf("errore, valore di ingresso negativo \n");

}

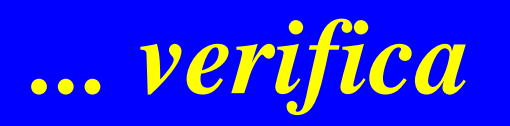

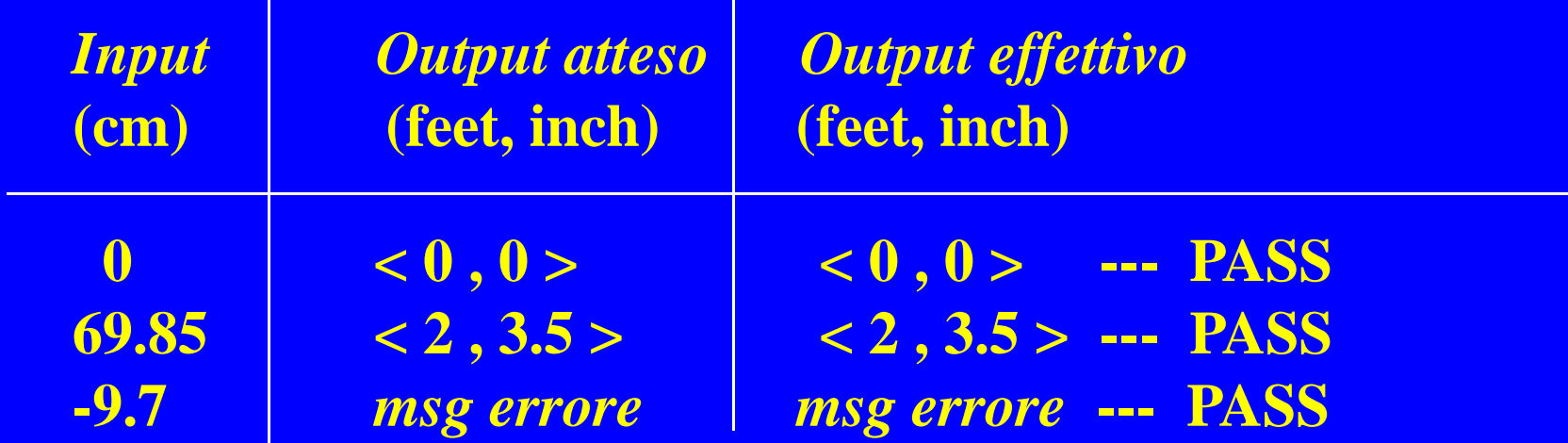

*Un altro*  **esempio:** *Il fattoriale* - Analisi e specifica )**Dati di ingresso:** *<sup>n</sup>* )**Dati di uscita:** *fatt f* )**Precondizione:** *n* **>= 0** )**Postcondizione: se <sup>n</sup> <sup>=</sup> 0 allora fatt <sup>=</sup> 1 altrimenti** *fatt* **=**  $n * (n-1) * ... * 2 * 1$ **\* Progettazione input n if (n >= 0) { /\* test precondizione \*/** *calcola il fattoriale di <sup>n</sup> <sup>e</sup> assegnalo <sup>a</sup> fatt* **output fatt } l t t " l di i ti " else output"errore: valore ingresso negativo"**

### *Step f wise refinement*

**\* Raffinamento del passo:** *calcola il fattoriale di n e assegnalo a fatt*

> $f$ att $f$  = 1 **for**  $(i = 2; i \leq n; i++)$ *fatt* **<sup>=</sup>***fatt* **\*** *i*

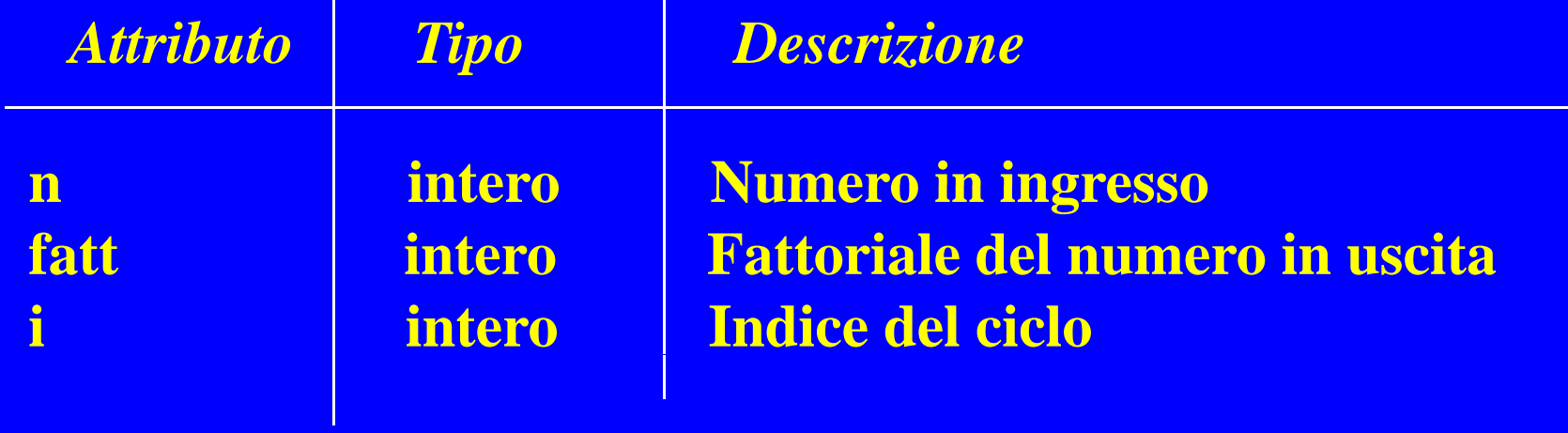

*Programma* #include <stdio.h> main() *fattoriale* {

int n, fatt, i;

```
printf("Inserisci un intero positivo: ");
scanf("%d", &n);
```

```
if (n \ge 0) { \frac{\pi}{2} test precondizione */
       fatt = 1;
       for(i = 2; i \le n; i++)fatt = fatt * i;
       printf("Fattoriale di %d : %d \n", n, fatt);
    }
else printf("errore, valore di ingresso negativo \n");<br>}
```
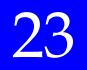

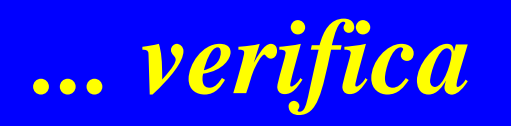

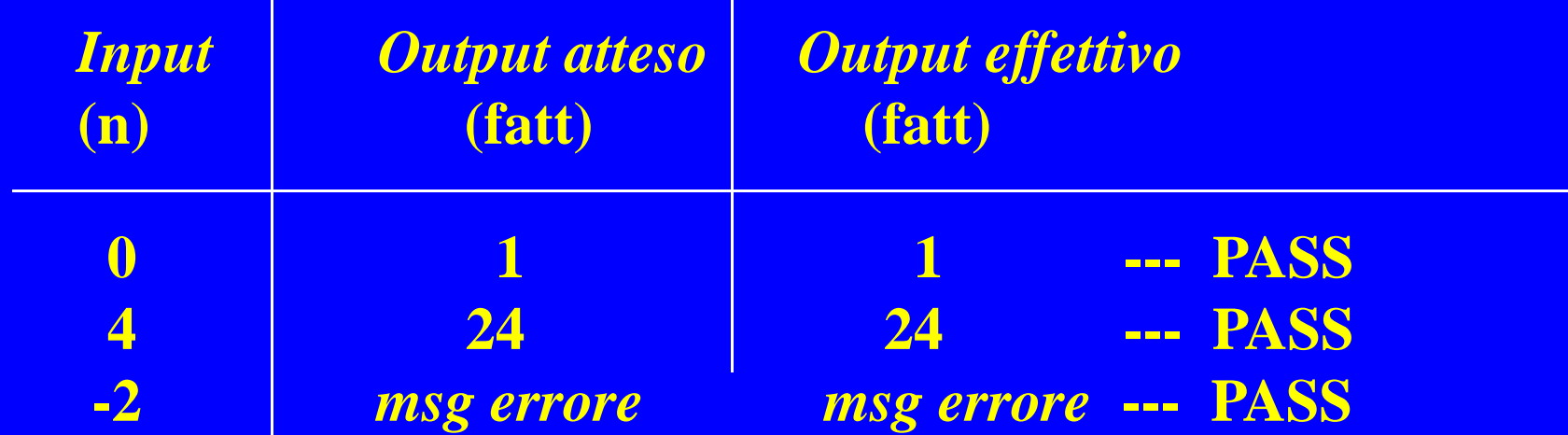

# *Forzare la precondizione ad essere verificata*

« Nell'esempio precedente il programma si arresta con un messaggio di errore nel caso in cui la precondizione non è soddisfatta

)**input x if (***precondi i ( ) diz ione (x)* **)** *el ba bora* **else** *messaggio di errore*

\* In alcuni casi potrebbe essere preferibile ripetere l'immissione dell'input (*è una scelta di progetto* ) )**do input x while (!***precondizione(x)***)**  *lb i e la boraz ione*

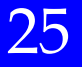

```
… Forzare la #include <stdio.h>precondizione ... main()
int n, fatt, i;
```

```
do {
     printf("Inserisci un intero positivo: "); | finché la
     scanf("%d", &n);
\{\text{while} (n < 0); \qquad \text{# test precondition *}\}
```
{

}

```
Ripete l'input 
precondizione 
non è verificata
```

```
fatt = 1;
for(i - 2; i < n; i++)fatt = fatt * i;
printf("Fattoriale di %d : % d \n", n, fatt);
```

```
26
```
# *Differenziare la prima immissione ...*

- In alcuni casi è preferibile visualizzare un messaggio di errore nel caso di input che violano la precondizione
- Ovviamente tale messaggio non deve comparire alla prima immissione: necessità di trattare la prima immissione fuori dal ciclo

**input x; while (!***precondizione(x)***) { i dimessagg io di errore; input x; }** *elaborazione*

**done <sup>=</sup> FALSE; while (! done) { input x; i**  $if(precondition(x))$ **done = TRUE; else messaggio di errore;}** *elaborazione*

## *prima immissione* #include <stdio.h> *… immissione ...*

main()

{

}

```
int n, fatt, i;
printf("Inserisci un intero positivo: ");
scanf("%d", &n);
while(n < 0) {
     printf("Errore: numero negativo ! \n");
     printf("Inserisci un intero positivo: ");
     scanf("%d" & ) } f("%d", 

n
); 

fatt = 1;
for(i -2; i < - n; i++)
      fatt = fatt * i;
printf("Fattoriale di %d : %d \n", n, fatt);
```

```
prima immissione #include <stdio.h> …  
void main()
{
 int n, fatt, i;
  \text{int done} = 0;while(!done) {
      printf("Inserisci un intero positivo: ");
      scanf("%d", &n); 
      if(n >= 0) done = 1;
      else printf(   Errore: "Errore: numero negativo !    \
n ); " }
 fatt = 1;
  for(i =2; i <= n; i++)
       fatt = fatt * i;
 printf("Fattoriale di %d : %d \n", n, fatt);
```
}

```
29
```